**BulTrans-2014** Proceeding 17-19 September 2014 **Sozopol**

# **СИМУЛАЦИЯ И ВИЗУАЛИЗАЦИЯ НА ВЪЗДУШНИЯ ТРАФИК И ЦИФРОВАТА КОМУНИКА-ЦИЯ РЪКОВОДИТЕЛ ПОЛЕТИ - ПИЛОТ НА БАЗАТА НА FANS (ADS-B/CPDLC)**

**Александър Шамлиев Иван Ковачев Цветан Стоянов**

ВНАіг ВНАіг Катедра "Въздушен транспорт" Технически университет - София a.shamliev@gmail.com Ivan.kovachev87@gmail.com tsstoianov@tu-sofia.bg

#### *Резюме:*

*В настоящата работа е разработен симулационен модел на системата FANS (ADS-B/CPDLC). Осъществена е визуализация на реален въздушен трафик на базата на системата ADS-B, с включване на виртуално ВС. За целта са използвани полетен симулатор и подходяща софтуерна библиотека. Симулирана е цифрова комуникация "Ръководител полети – Пилот" на базата на CPDLC, като е разработен интерфейс за визуализация на обмена на текстови съобщения.*

*Ключови думи: симулация, визуализация, въздушен трафик, цифрова комуникация, текстови съобщения*

# **SIMULATION AND VISUALIZATION OF THE AIR TRAFFIC AND DIGITAL COMMUNICATION CONTROLLER – PILOT ON THE BASIS OF THE FANS (ADS-B/CPDLC)**

**Alexander Shamliev Ivan Kovachev Tsvetan Stoyanov** Department of Aeronautics Technical University – Sofia, Bulgaria a.shamliev@gmail.com Ivan.kovachev87@gmail.com tsstoianov@tu-sofia.bg

#### *Abstract:*

*This paper presents simulated model of the FANS (ADS-B/CPDLC) system. Is realized a visualization of a real air traffic on the basis of the ADS-B system, and is included a virtual aircraft in the real traffic. For this purpose is used a flight simulator and software library. Is simulated communication "Controller – Pilot" on the basis of the CPDLC. Is realized an interface (airborne and on ground) for a visualization of the text messages.*

*Keywords: simulation, visualization, air traffic, data link communication, text massages* 

### **1. Въведение**

Традиционните системи за комуникация и управление на въздушното движение (УВД) използват аналогови радиосистеми, работещи в УКВ и КВ честотни диапазони, първична и вторична радиолокация. ICAO, в партньорство с Boeing, Airbus and Honeywell, разработват нова концепция и технологии за бъдещето на въздушната навигация и УВД – FANS (Future Air Navigation Systems) [1,3]. Те се базират на цифрови комуникационни и навигационни системи, осигуряващи повишаване на ефективността на полетите и безопасно намаляване на сепарационните минимуми.

ADS-B е метод за наблюдение на въздушното пространство, предназначен да замени или допълни традиционния радарен обзор. Използването му позволява всяко ВС да

определя с помощта на СНС и/или ИНС своето положение в пространството и автоматично да го предава към УВД и към другите ВС, поддържащи системата. Осигурява се и предаването на допълнителна информация за скоростта, курса, височината и вертикалната скорост на ВС [1].

CPDLC е технология за директна дву-

## **2. Структура на моделиращия комплекс**

Структурата на моделиращия комплекс е представена на Фиг. 1. Тя може да бъде разделена на "наземна" и "бордна" част, като на всяка от тях има компютър (PC1 и PC2 съответно).

Радиоприемникът miniADS-B осъществява разпознаване, приемане, усилване и демоду-

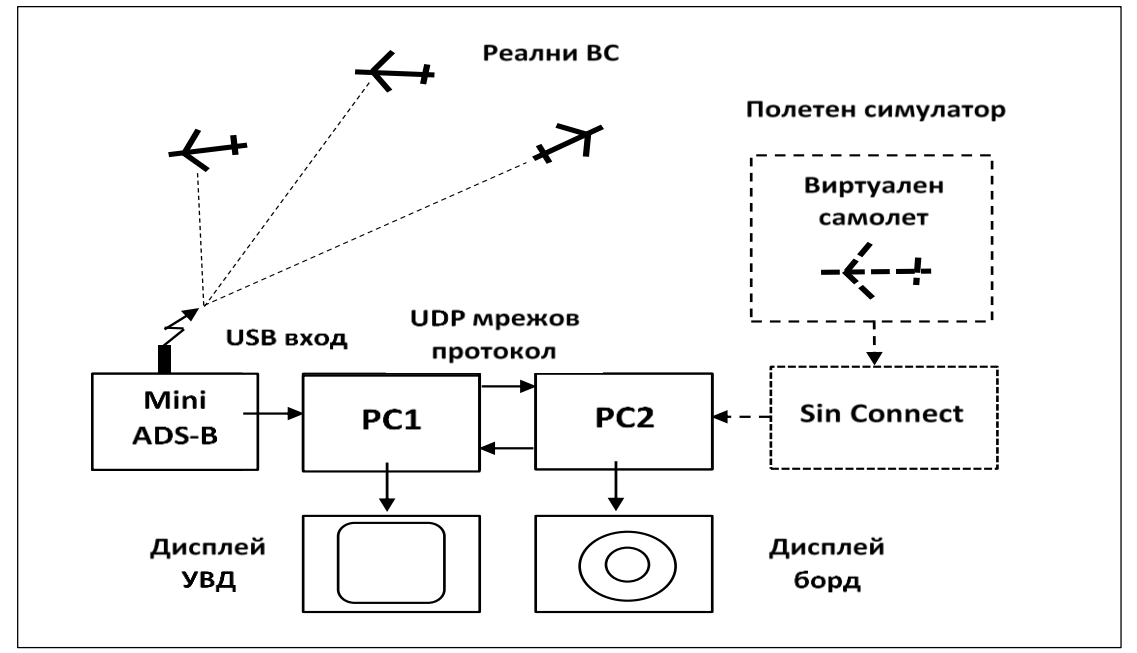

посочна комуникация между УВД и ВС във вид на текстови съобщения. Тя намалява претоварването на комуникационните канали, вероятността за неразбиране на гласовите команди и умората на пилотите и ръководителите на полетите, като повишава безопасността и ефективността на УВД [3,6].

Целта на настоящата работа е създаване на симулационен модел на базата на FANS (ADS-B/CPDLC), демонстриращ възможностите на перспективните средства за цифрова комуникация, навигация и обзор на въздушното пространство. Разработеният модел и софтуерни приложения дават възможност за:

- визуализация на реален и симулиран (чрез въвеждане на виртуално ВС) въздушен трафик, на базата на ADS-B;

- симулация и визуализация на обмен на текстови съобщения УВД-ВС, на базата на CPDLC.

лиране и на приетите от реалните ВС сигнали. Демодулирането на сигналите се заключава в разграничаването на единици и нули по метода на динамичното прагово напрежение [8]. Разработените софтуерни приложения осъществяват декодиране на информацията за местоположението, височината, скоростта, вертикалната скорост и курса на ВС.

# **3. Визуализация на въздушния трафик на**  Фиг. 1**базата на ADS-B**

За визуализация на въздушното движение е разработено софтуерно приложение с интерфейс (Фиг. 2), което приема декодираните данни на порции по 14 бита. Всяко съобщение има като уникален параметър 24-битовия адрес на транспондера. Създаването на нов обект върху дисплея става след идентифицирането на адреса. Унищожаването на обект става след изчезване на съобщението със съответен адрес, за време по-голямо от зададеното в предварителните настройки.

Обектите се нанасят върху карта на света (GraphicEx), като се изчертават изминатите траектории. Определянето на точната позиция на ВС става след получаване на пълния вектор на състоянието (3Dпозиция, скорост, курс, вертикална скорост). Протоколът на ADS-B не позволява получаването на пълния вектор от едно съобщение [7]. За получаването му в желан момент от време (моментът на изобразяване) се използва т.н. "минимална техника" (minimum technique), съгласно изискванията на документа EUROCAE ED102 [10]. Тя се заключава в екстраполиране на данните за позицията на ВС след получаване на съобщението с данните за неговата скорост и курс.

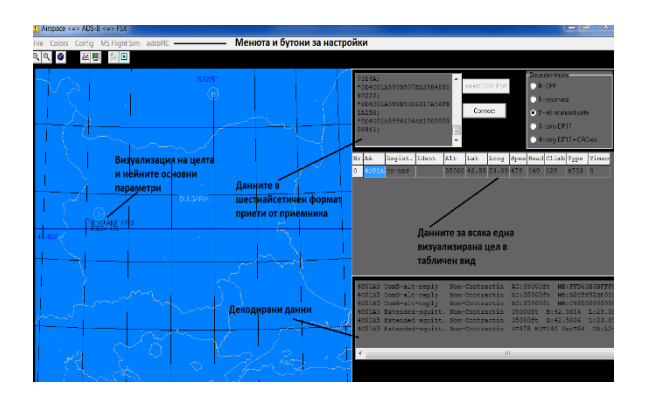

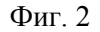

## **4. Визуализация на въздушния трафик на борда на ВС**

За симулирането на борден дисплей, изобразяващ въздушната обстановка се използват данните от ADS-B приемника и параметрите на движението на виртуалното ВС, на чиито борд е дисплеят. Тези параметри са аналогични на параметрите на реалните ВС и се получават с помощта на софтуерния продукт на Microsoft – "Flight Simulator X" [12] и софтуерна библиотека "SimConnect" [13] (Фиг. 3). Разработен е и обект, използван от УВД и бордното приложение за обработка и обмен на данните, необходими за осъществяване на симулацията.

Данните, предавани от бордното приложение към УВД приложението, представляват симулация на кодираните данни, постъпващи от mini-ADS-B приемника. УВД приложението

предава към бордното приложение декодираните данни за реалния трафик. Този двупосочен обмен на информация между двата компютъра се осъществява посредством UDP протокол. Това дава възможност за едновременно изобразяване на реален и виртуален въздушен трафик на дисплеите на УВД и на бордния дисплей.

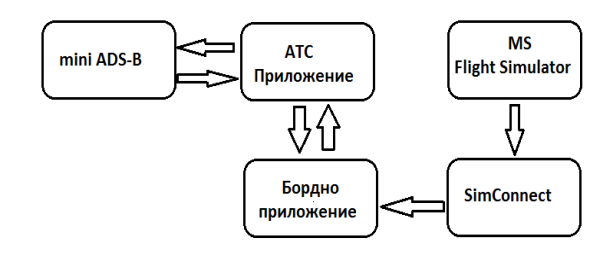

## Фиг. 3

Координатите на ВС, получавани чрез ADS-B приемника са в геодезична координатна система. За изобразяване на ВС върху бордния дисплей е необходимо да се премине към координатна система с център центърът на масата на виртуалното ВС и концентрични окръжности , определящи зоните около него, с радиуси 30/60/90 NM. За целта е разработен метод и софтуерно приложение на C# - Visual Studio [11] за транслация и ротация на координатната система. На Фиг. 4 е показано синтезираното изображение върху бордния дисплей на две реални ВС с изобразени стойности за височината (FL) и курса.

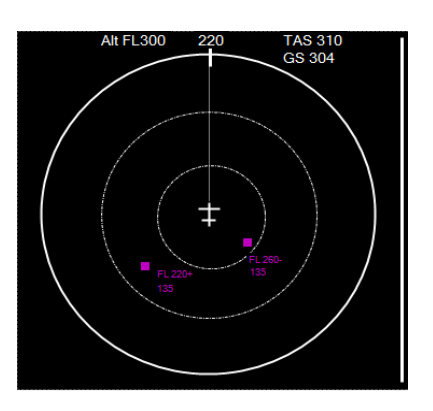

Фиг. 4

# **5. Симулация на цифрова комуникация на базата на CPDLC**

За демонстриране на пълния потенциал на FANS-B е разработен CPDLC модел, работещ съвместно със симулационния модел на ADS-B. Той включва 14 интерактивни менюта, с помощта на които реализира управление на обмена на текстова информация (Фиг.5).

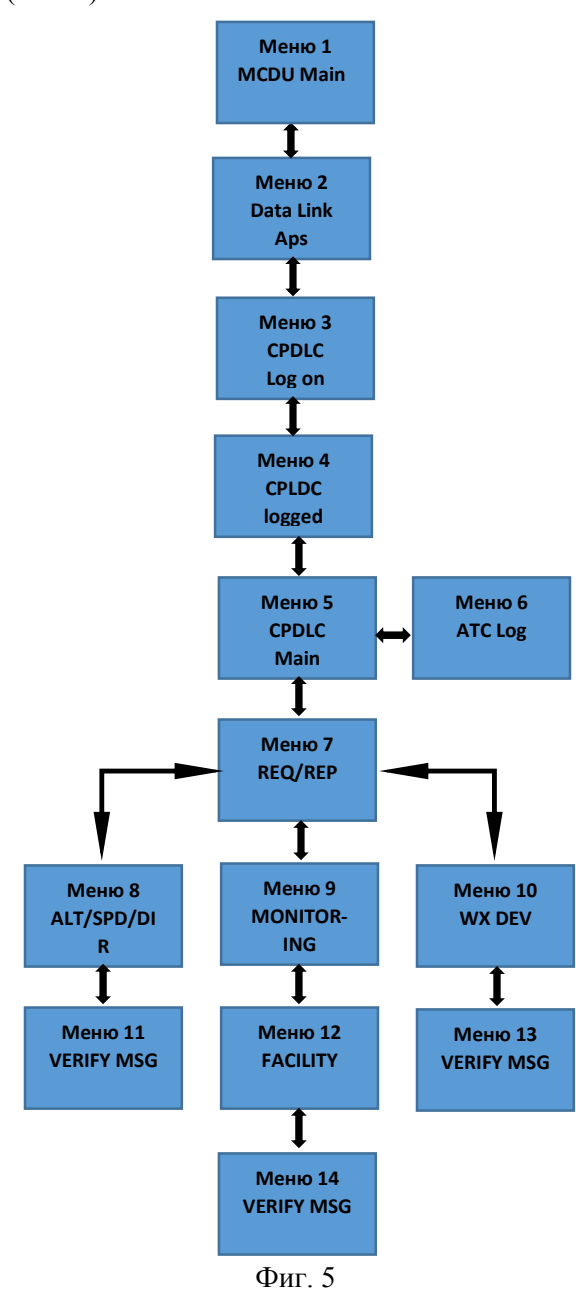

Менютата са логически свързани с двупосочни връзки, позволяващи преминаване от едно меню към друго, като работата с модела максимално се доближава до работата с реалната система. За интерфейс на системата се използва опростен графичен модел на MCDU на FMS, включващ дисплей с 14 реда и 12 бутона за избор на ред - 6 от ляво и 6 от дясно на дисплея (Фиг. 6).

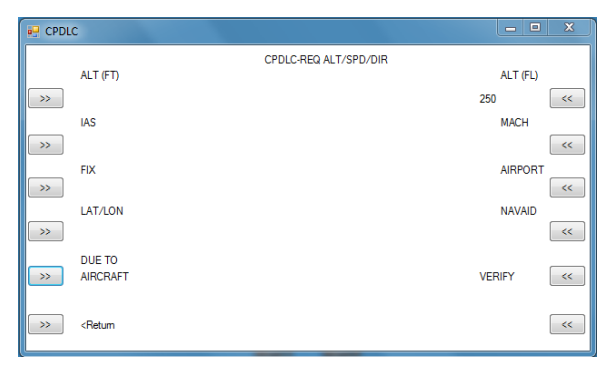

Фиг. 6

Разработени са модел и софтуерно приложение на УВД диалогов дисплей (Фиг. 7). При създаването на тези модели е използван софтуерният продукт на Microsoft – "Visual Studio"и езика C#. [11]

За осъществяване на симулиран обмен на съобщения е необходимо да се инициализира връзката между ВС и УВД, чрез изпращане заявка (CR1) и получаване на отговор (CC1). Предаваните съобщения (към ВС – Up-Link и от ВС – DownLink) се състоят от текстови елементи, описани в Global Operational Data Link Document (GOLD), на ICAO [9].

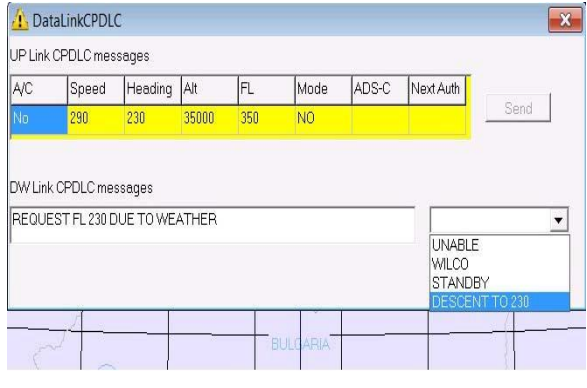

Фиг. 7

## **6. Реализация на FANS-B симулация**

За проверка работоспособността на разработените модели и софтуерни приложения са направени две симулации. И в двата случая се осъществява визуализация на реалния трафик и на изображението на виртуалното ВС върху УВД дисплея и върху бордния дисплей.

Първата симулация е на полет на виртуално ВС от летище Пловдив до летище София на фона на реалния трафик. Въведеният в FMS полетен план съдържа информация за двете летища, 4 навигационни точки (WP1 – WP4), NDB WAK и ILS на летище София. В резултат на симулацията на дисплеите се визуализират реалният трафик и съвместения с него полет на виртуалното ВС.

Втората симулация е на полет на виртуално ВС от летище Скопие до летище София, като задачата е едновременно с изобразяване на трафика да се симулира CPDLC връзка. Симулацията започва при навлизане в българското въздушно пространство, като:

- екипажът на ВС инициализира заявка за CPDLC връзка;

- УВД – София приема заявката и изпраща отговор за потвърждение;

екипажът изпраща заявки за промяна на различни полетни параметри – скорост, височина, курс;

- УВД отговаря с разрешение или забрана на получените заявки.

Текстовите съобщения се изобразяват върху разработените борден и наземен графични интерфейси.

И в двете симулации са симулирани различни откази на бордните и наземните системи, поддържащи ADS-B/CPDLC. Демонстрирани са необходимите оперативни процедури при прекъсване на връзката. Използвани са алгоритми за автоматично диагностициране, отговарящи на изискванията на ICAO, представени в документите GOLD [9] и EU-ROCAE ED102 [10].

# **7. Заключение**

Разработеният симулационен модел успешно демонстрира възможностите на системите ADS-B и CPDLC и предимствата им в сравнение с традиционните подходи и технологии за комуникация и УВД. Резултатите от реализираните симулации подсказват за широката гама от възможности на тези перспективни системи. Разработените и работещи заедно със системите приложения показват, че те, частично или цялостно, лесно се интегрират с различни бордни или наземни системи.

В частност разработените симулационни модели могат да бъдат използвани:

- като помощни средства при изучаване на функциите, процедурите и настройките на ADS-B, видовете текстови съобщения и процедурите за обмен на информация на CPDLC;

- като процедурен тренажор при обучение на летателен и наземен персонал;

- за разработване и усъвършенстване на оперативните процедури при отказ на системите;

- при разработване на методи и алгоритми за откриване и решаване на конфликти във въздушното пространство.

## **Литература**

- 1. David Powell, Use of ADS-B and Perspective display, Stanford University, Stanford, 2011.
- 2. Honeywell Aerospace, FANS.
- 3. Honeywell Aerospace, CPDLC Data Link Mandate.
- 4. AEROCONTROL, Air/Ground Data Link Procedures, Edition2.5, 2010.
- 5. ICAO Annex 10, Vol. 4.
- 6. O'Brien Kathleen, Boeing Position on CPLDC.
- 7. Stanley R.J., ADS-B Surveillance Separation Sensitivity Analysis Error.
- 8. Günter Köllner, Project "ADS-B Receiver and Decoder", 2012.
- 9. Global Operational Data Link Document (GOLD), ICAO, 2010.
- 10. EUROCAE ED102 1<sup>st</sup> Edition.
- 11. "Visual Studio 2010 Free edition" Microsoft Corporation.
- 12. "Flight Simulator  $X -$ Demo Version" Microsoft Corporation.
- 13. "SimConnect" Microsoft Corporation.
- 14. "GraphicEx ver 9.9" Soft Gems.

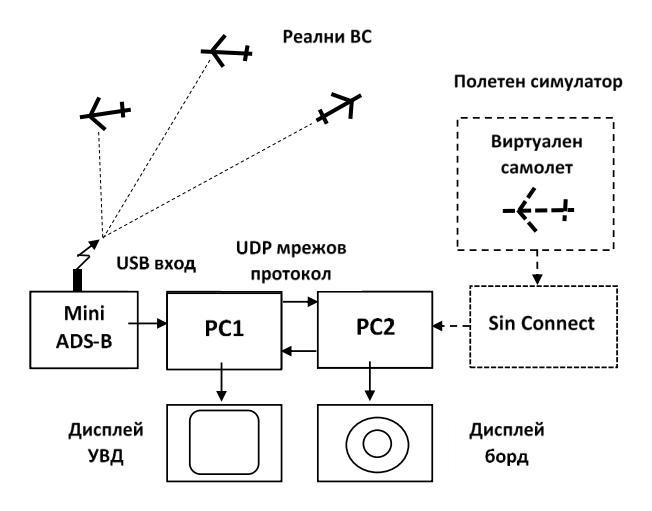